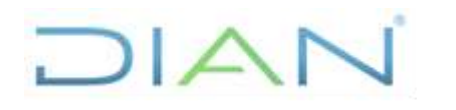

#### **Proceso: Administrativo y Financiero Versión 3 Versión 3** Página 1 de 29

#### **1. OBJETIVO**

Gestionar los movimientos presupuestales que se requieren para ajustar las apropiaciones autorizadas de acuerdo con la evolución de la ejecución presupuestal y/o las necesidades de la Unidad Administrativa Especial - Dirección de Impuestos y Aduanas Nacionales UAE - DIAN.

#### **2. ALCANCE**

Inicia con la recepción de la solicitud de modificación presupuestal o con la elaboración de proyecciones efectuadas por la Coordinación de Presupuesto en el Nivel Central y Divisiones Administrativas y Financieras en las Direcciones Seccionales o quien haga sus veces, dónde se identifique la necesidad de realizar modificaciones a las apropiaciones vigentes y finaliza con la inclusión en el SIIF Nación de las modificaciones autorizadas.

#### **3. CONDICIONES GENERALES**

- Este procedimiento está contextualizado en los lineamientos de eficiencia y efectividad frente al manejo de los recursos presupuestales, a partir de los cuales se deberán realizar ajustes frente a las apropiaciones y asignaciones presupuestales de acuerdo a la dinámica de la Entidad o a factores externos de tipo económico y técnico.
- En éste procedimiento se incluyen todos los movimientos presupuestales posibles, a saber: traslados de recursos que afectan el Anexo del Decreto de Liquidación del Presupuesto General de la Nación tanto de presupuesto de gastos de Inversión como de Funcionamiento, modificaciones a las asignaciones presupuestales de las Direcciones Seccionales, traslados internos y/o actualización o redistribución de recursos en el mismo proyecto que no modifican el Anexo del Decreto de Liquidación del Presupuesto General de la Nación.
- Para aquellas actividades de este procedimiento que eventualmente impliquen iniciar algún procedimiento de otro proceso de la Entidad, se deberán consultar y dar cumplimento a las entradas y requisitos definidos en los siguientes procedimientos:

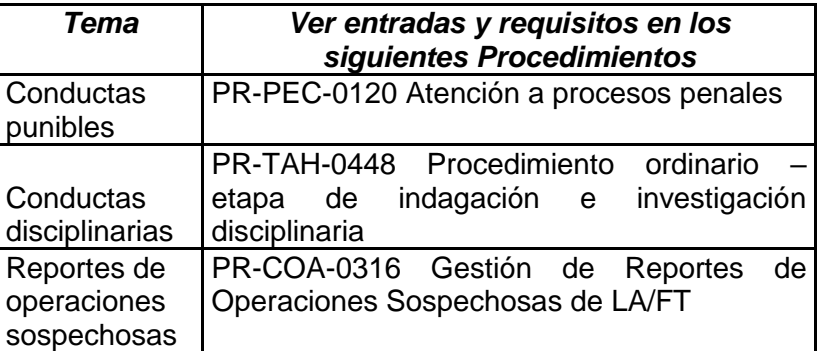

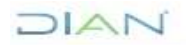

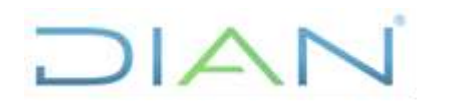

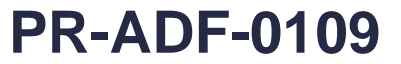

**Proceso: Administrativo y Financiero Versión 3 Versión 3** Página 2 de 29

#### **4. MARCO LEGAL Y REGLAMENTARIO**

Ver catálogo normativo del proceso.

#### **5. DOCUMENTOS RELACIONADOS**

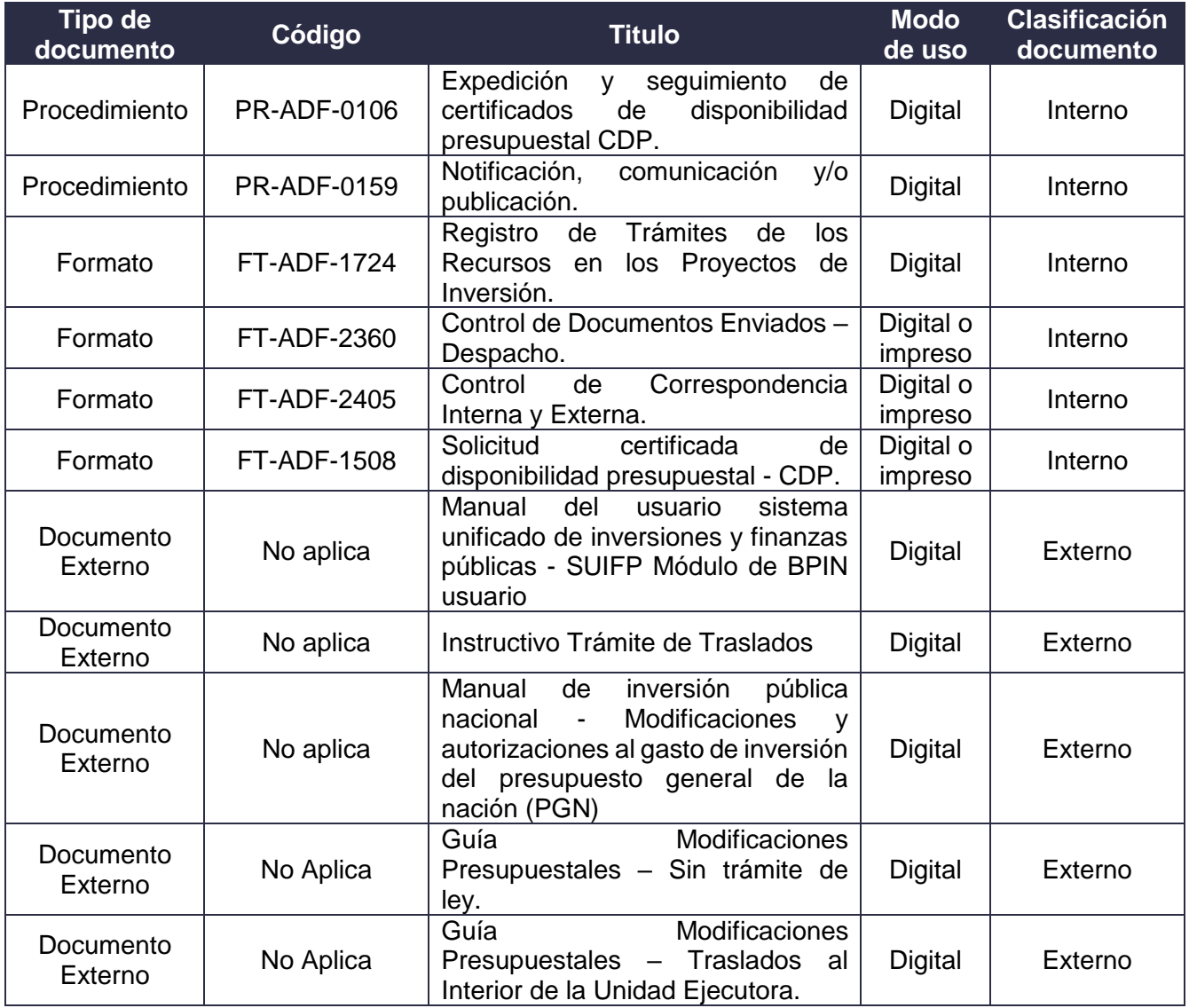

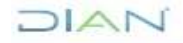

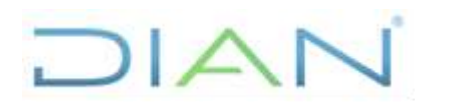

### **PR-ADF-0109**

#### **Proceso: Administrativo y Financiero Versión 3 Versión 3** Página 3 de 29

#### **6. DEFINICIONES Y SIGLAS**

- **Acreditar**: Adicionar el valor de una apropiación vigente en un determinado rubro presupuestal. Fuente: Aspectos generales del proceso presupuestal colombiano. MHCP. Editorial Kimpres. Mayo 2011. Adaptado Subdirección de Recursos Financieros.
- **CDP**: Certificado de Disponibilidad Presupuestal.
- **CDP Entidad**: Es el CDP que se expide a nivel de entidad, con el fin de realizar modificaciones presupuestales.
- **Contracreditar**: Reducir el valor de la apropiación vigente de un determinado rubro presupuestal. Fuente: Aspectos generales del proceso presupuestal colombiano. MHCP. Editorial Kimpres. Mayo 2011. Adaptado Subdirección de Recursos Financieros.
- **DNP**: Departamento Nacional de Planeación.
- **DGPPN**: Dirección General de Presupuesto Público Nacional.
- **Efectividad**: Medida del impacto de la gestión tanto en el logro de los resultados planificados, como en el manejo de los recursos utilizados y disponibles. Fuente: NTCGP-1000.
- **Eficiencia**: Relación entre el resultado alcanzado y los recursos utilizados. Fuente: NTCGP-1000.
- **EOP**: Estatuto Orgánico de Presupuesto.
- **MHCP**: Ministerio de Hacienda y Crédito Público.
- **Recursos de Funcionamiento**: Son las apropiaciones destinadas al normal funcionamiento de la entidad; se dividen en Gastos de Personal, Servicios Generales y Transferencias. Fuente: Aspectos generales del proceso presupuestal colombiano. MHCP. Editorial Kimpres. Mayo 2011. Adaptado Subdirección de Recursos Financieros.
- **Recursos de Inversión**: Son los destinados a producir bienes y servicios que incrementan la capacidad productiva de la entidad o del Estado. Fuente: Aspectos generales del proceso presupuestal colombiano. MHCP. Editorial Kimpres. Mayo 2011. Adaptado Subdirección de Recursos Financieros.
- **Rubro Presupuestal**: Código numérico y descripción que identifica un concepto de gasto en el presupuesto de gastos. Fuente: Aspectos generales del proceso presupuestal colombiano. MHCP. Editorial Kimpres. Mayo 2011. Adaptado Subdirección de Recursos Financieros.
- **SIIF Nación**: Software conocido como Sistema Integrado de Información Financiera, es una herramienta modular automatizada que integra y estandariza el registro de la gestión financiera, propicia una mayor eficiencia en el uso de los recursos de la Nación y brinda información oportuna y confiable. Fuente: Aspectos generales del proceso presupuestal colombiano. MHCP. Editorial Kimpres. Mayo 2011.

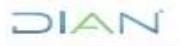

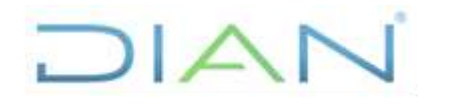

**PR-ADF-0109** 

**Proceso: Administrativo y Financiero Versión 3 Versión 3** Página 4 de 29

• **Traslado Presupuestal**: Es un movimiento de los montos aprobados a través del cual la Entidad, motivada por una razón económica y técnica justificada, considera la necesidad de contra-acreditar los recursos de un rubro presupuestal o proyecto para acreditarlos a otro. Fuente: Aspectos generales del proceso presupuestal colombiano. MHCP. Editorial Kimpres. Mayo 2011.

#### **7. DIAGRAMA DE FLUJO**

#### **7.1 Entradas**

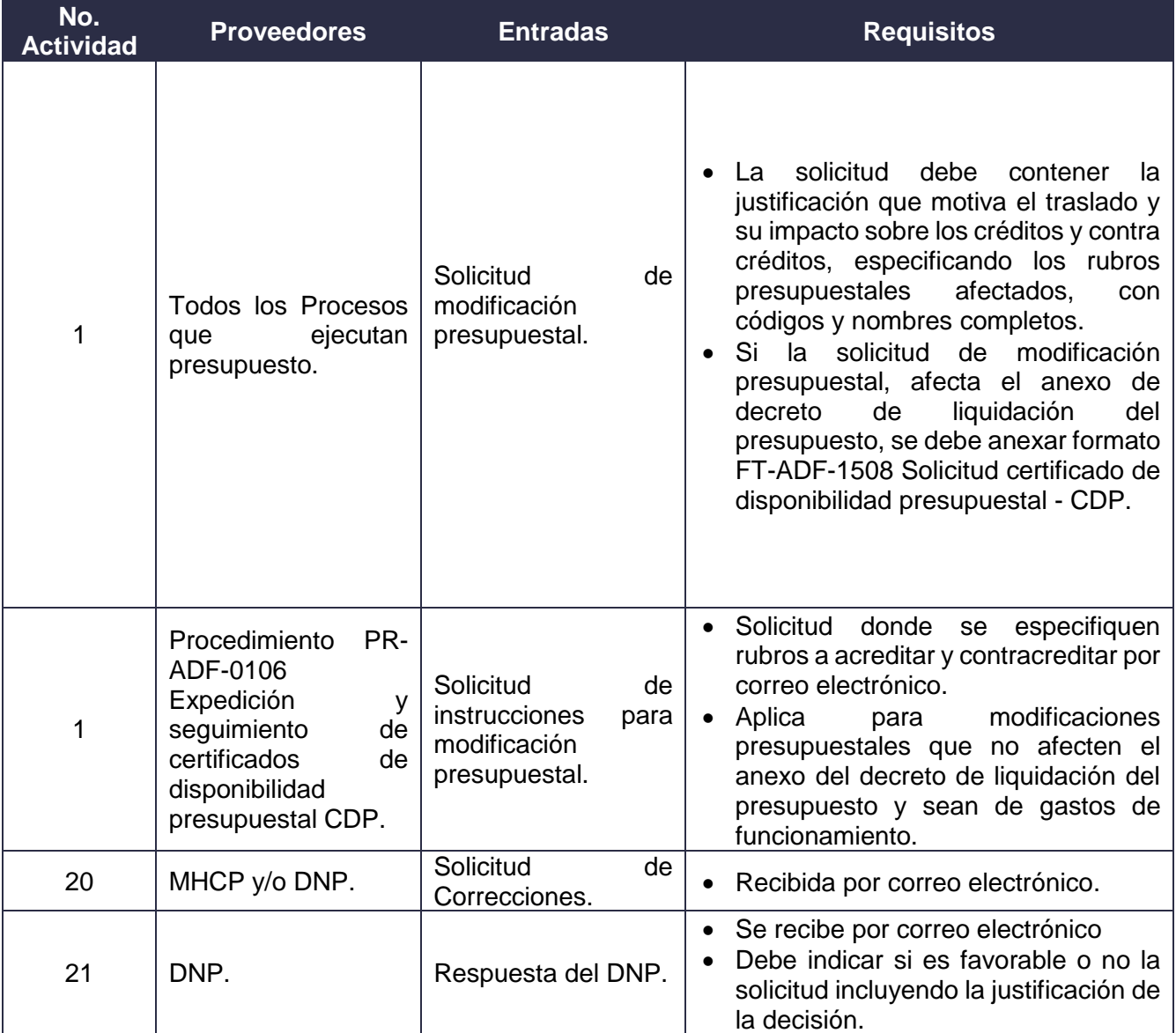

 $MAT$ 

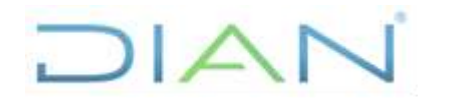

**PR-ADF-0109** 

#### **Proceso: Administrativo y Financiero Versión 3 Versión 3** Página 5 de 29

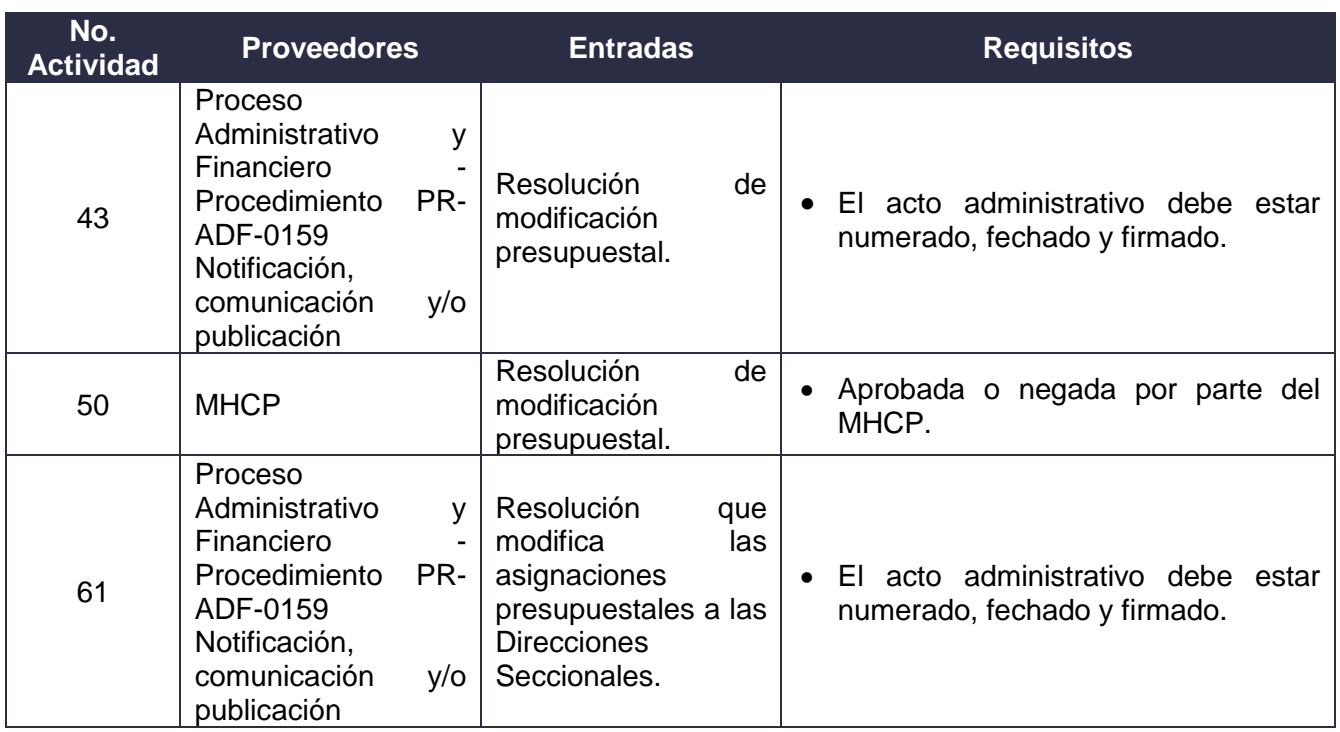

**7.2 Descripción de Actividades (Para mayor entendimiento de la simbología ver anexo 1**.)

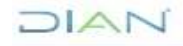

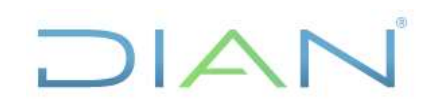

### **PR-ADF-0109**

### **Proceso: Administrativo y Financiero Versión 3** Página 6 de 29

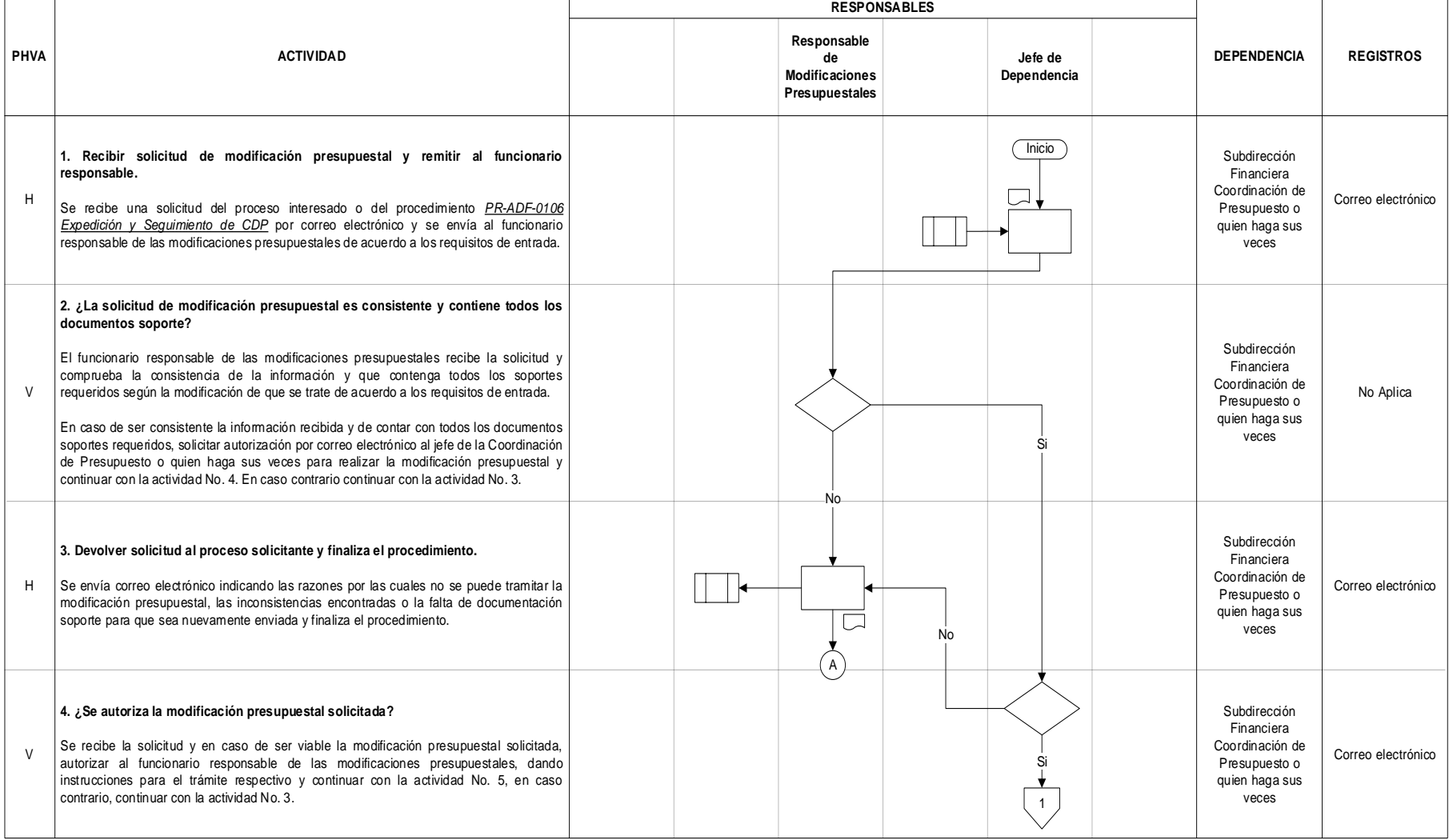

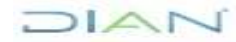

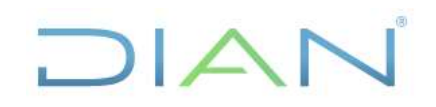

### **PR-ADF-0109**

### **Proceso: Administrativo y Financiero Versión 3 Versión 3 Página 7 de 29**

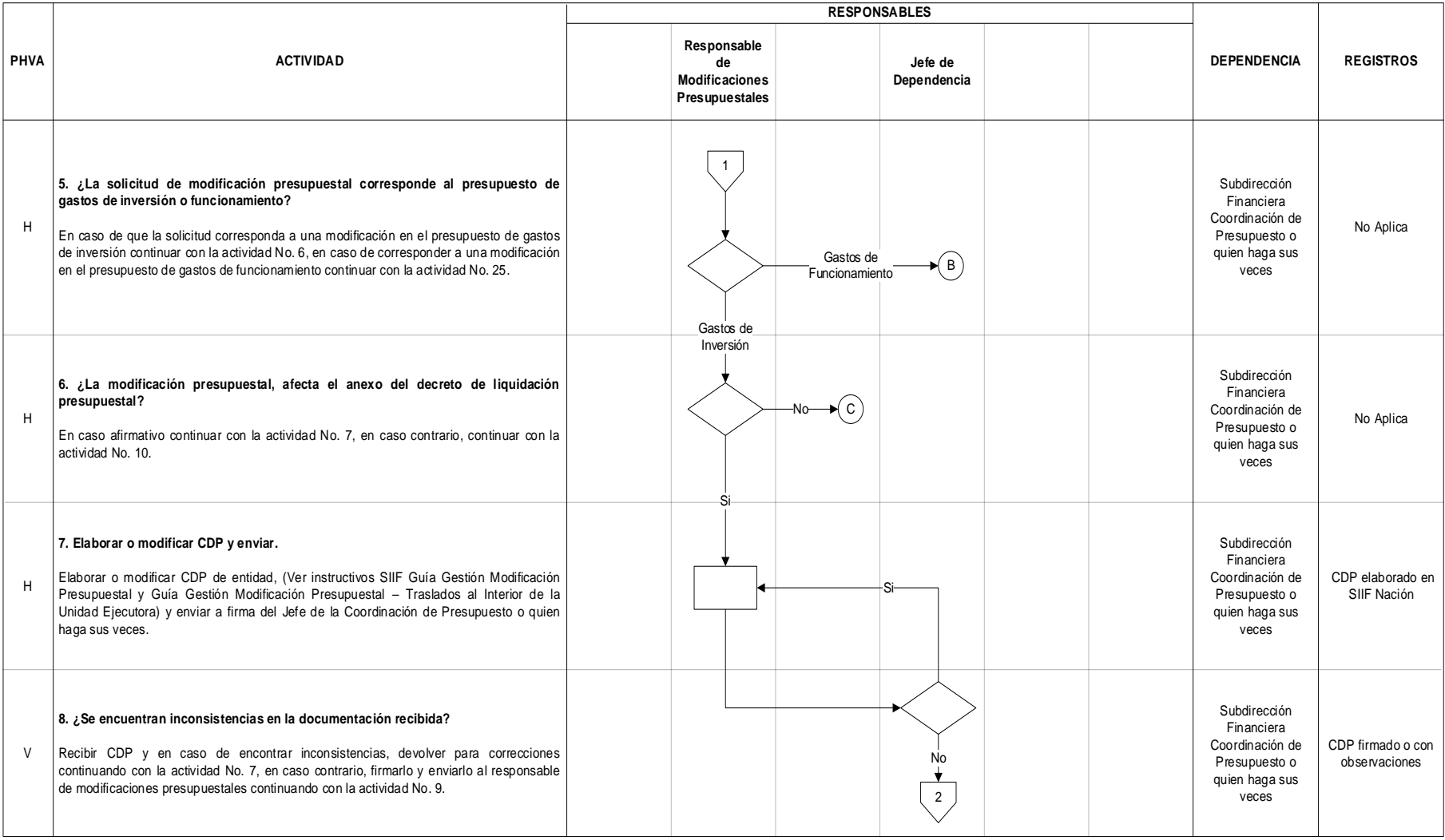

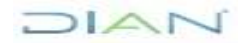

# DIAN

## **GESTIÓN DE MODIFICACIONES**

### **PR-ADF-0109**

### **Proceso: Administrativo y Financiero Versión 3 Versión 3** Página 8 de 29

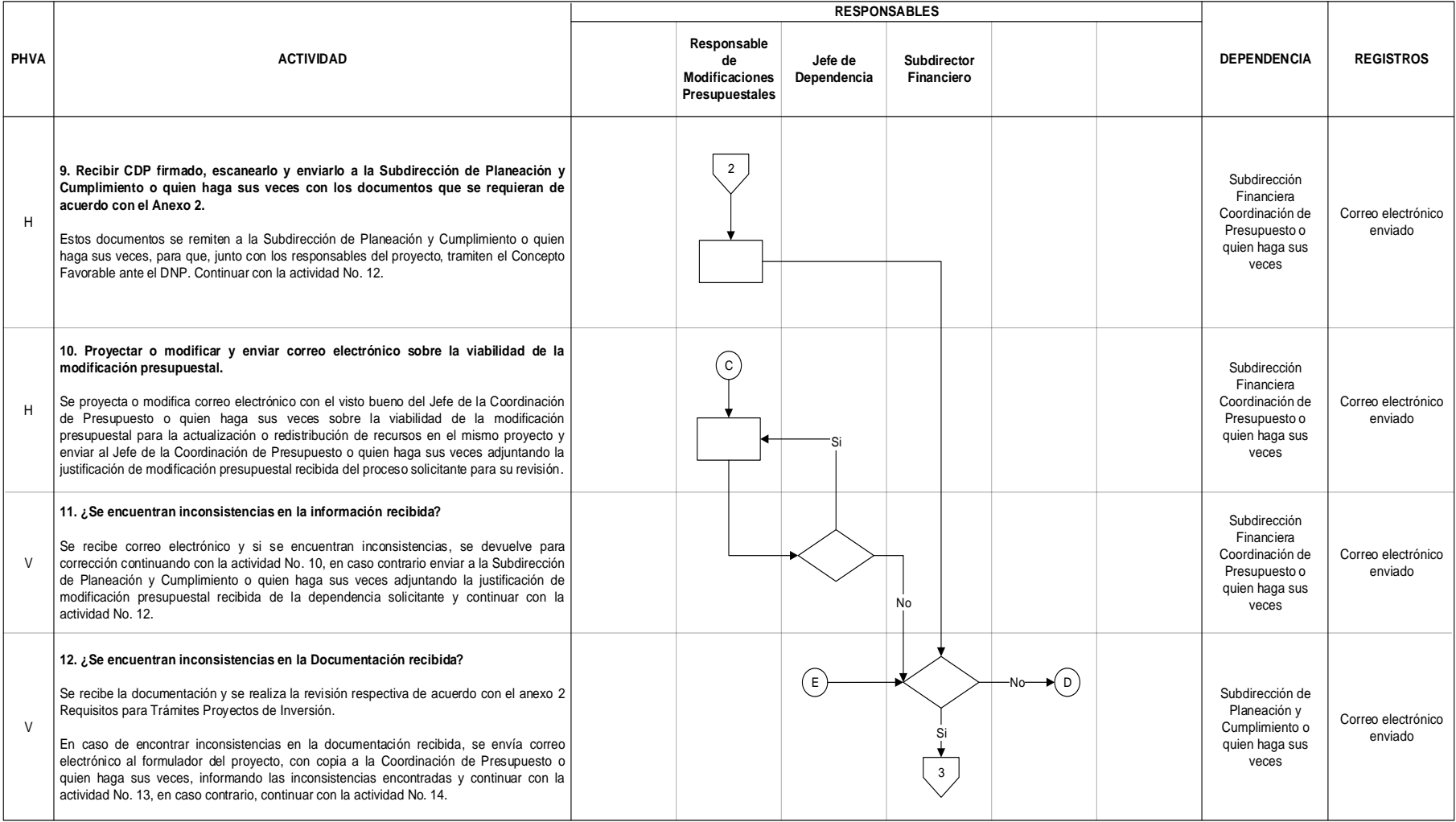

LAND

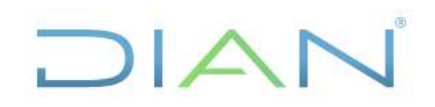

### **PR-ADF-0109**

### **Proceso: Administrativo y Financiero Versión 3 Versión 3 Página 9 de 29 Página 9 de 29**

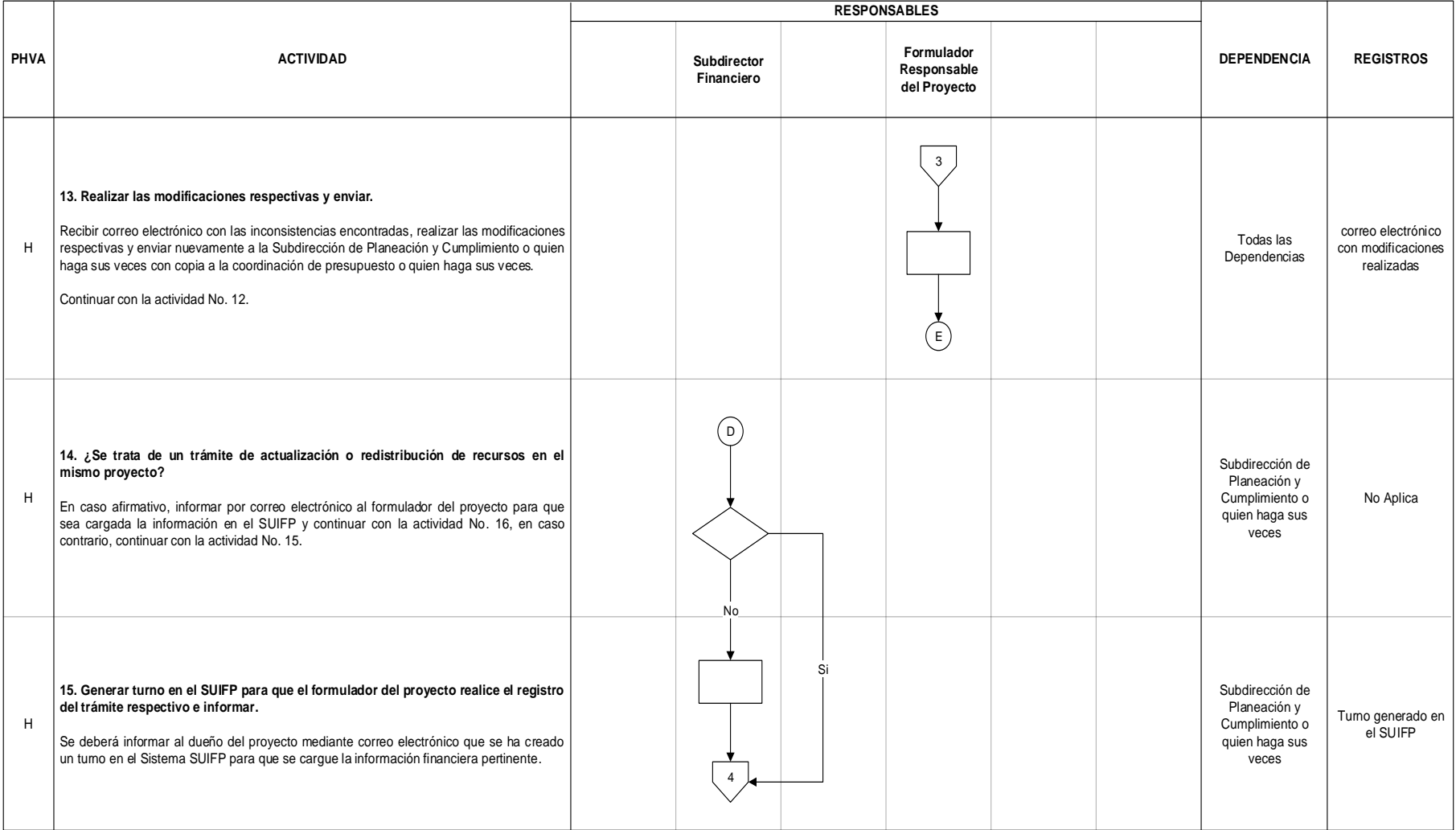

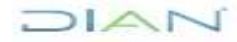

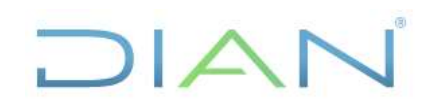

### **PR-ADF-0109**

### **Proceso: Administrativo y Financiero Versión 3 Versión 3** Página 10 de 29

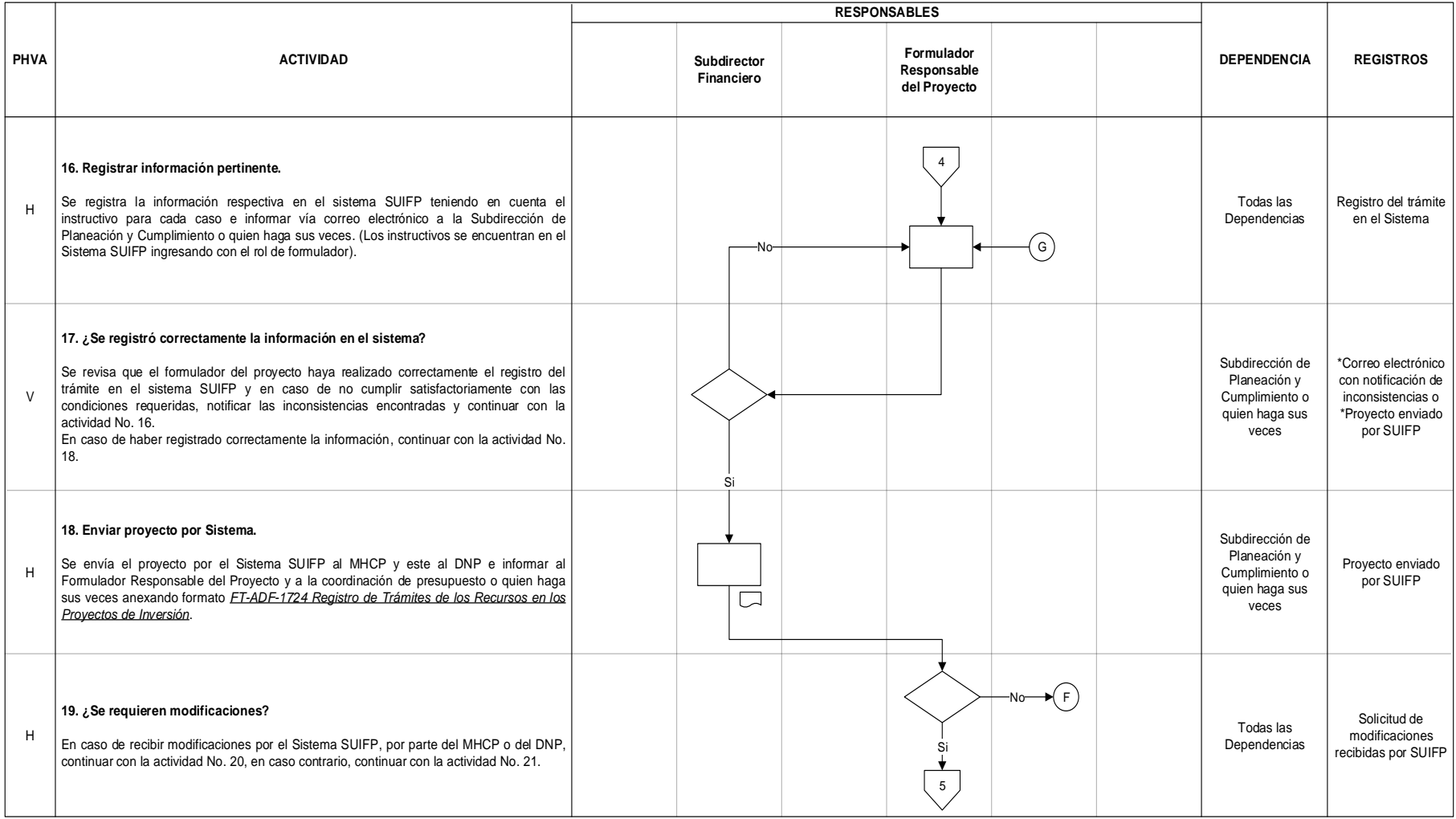

LAND

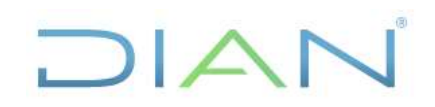

### **PR-ADF-0109**

### **Proceso: Administrativo y Financiero Versión 3 Versión 3** Página 11 de 29

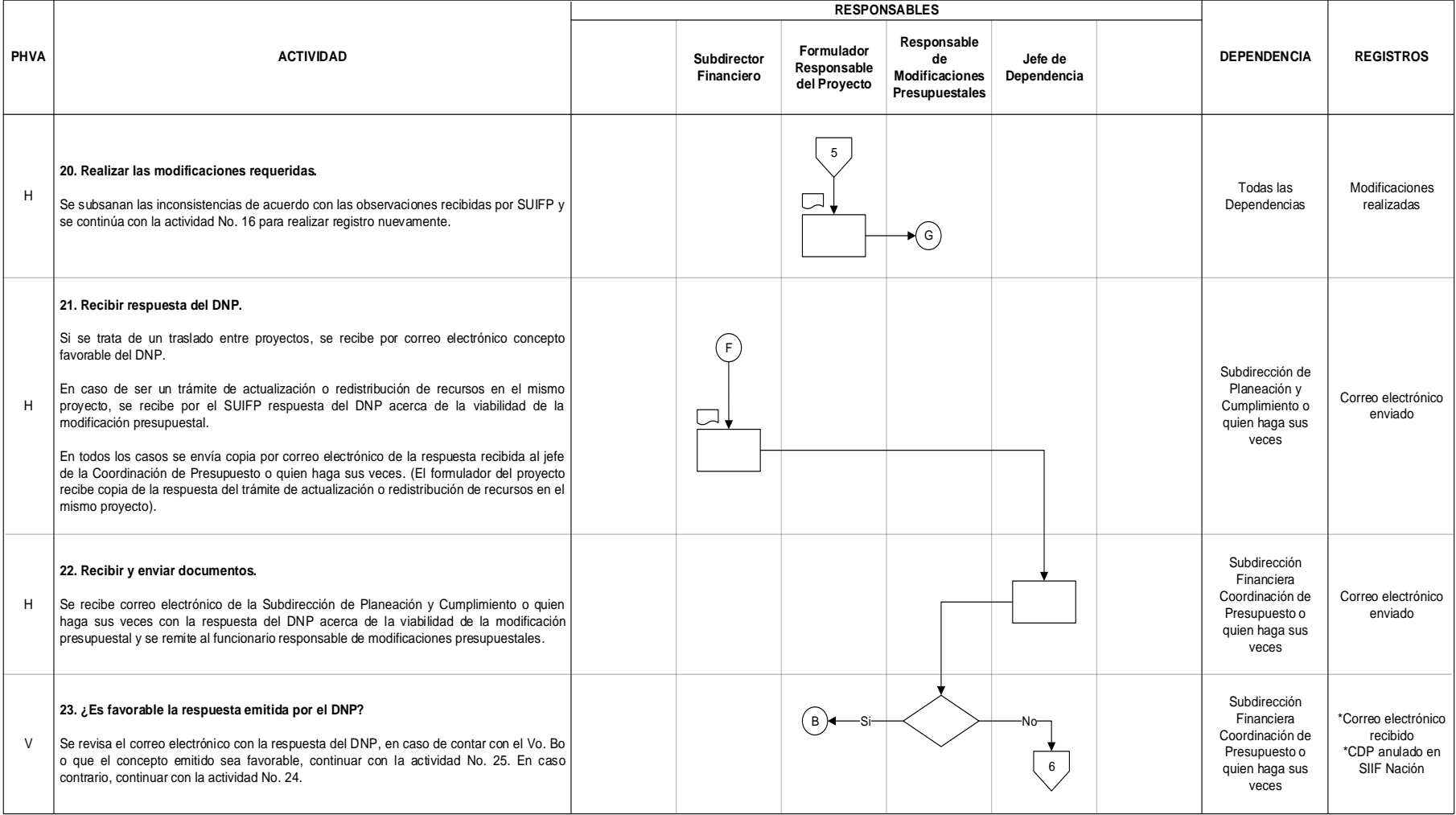

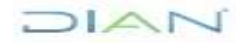

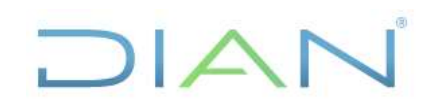

### **PR-ADF-0109**

### **Proceso: Administrativo y Financiero Versión 3 Versión 3 Página 12 de 29**

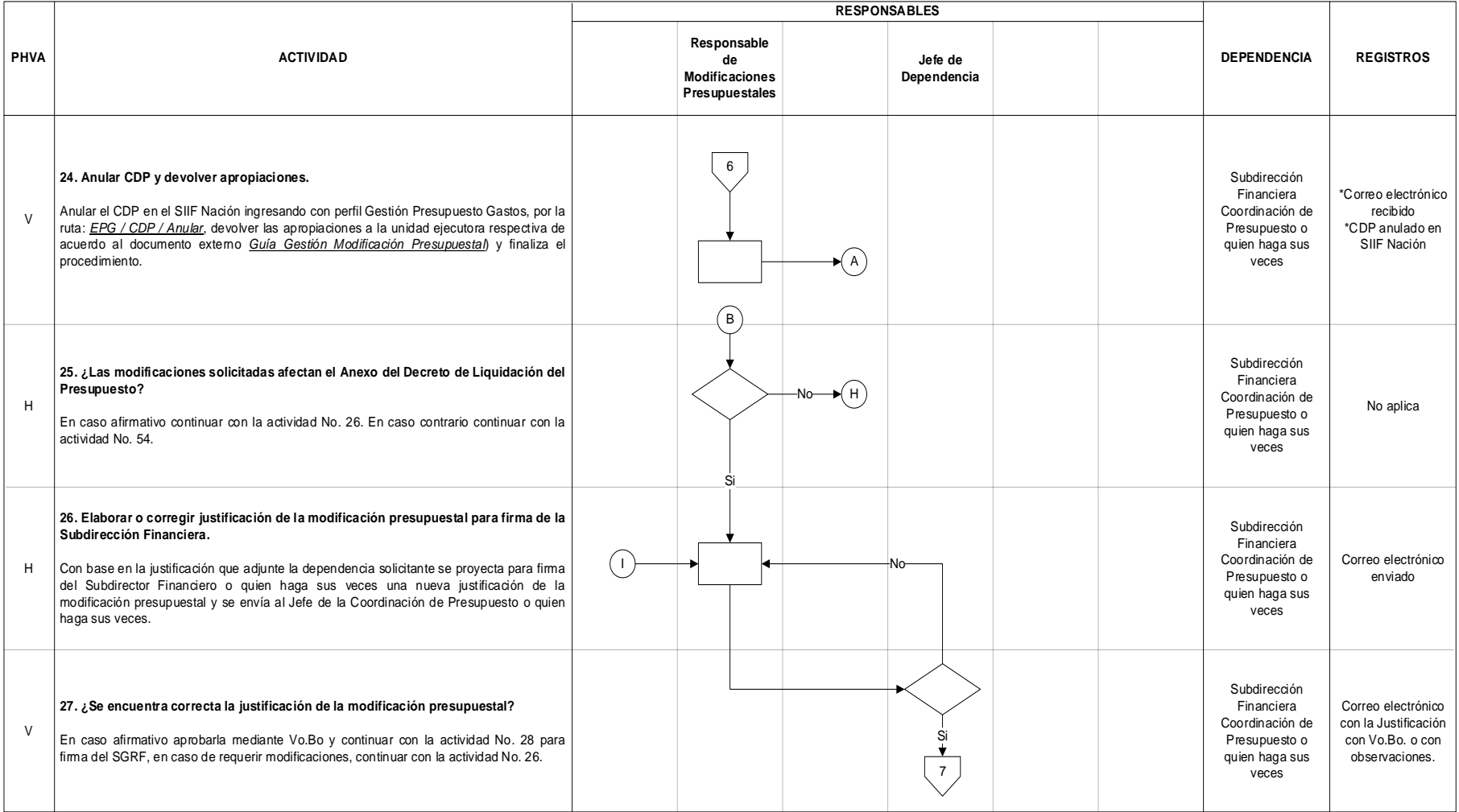

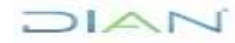

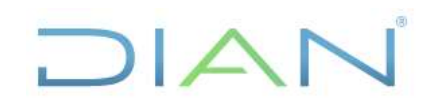

### **PR-ADF-0109**

### **Proceso: Administrativo y Financiero Versión 3** Página 13 de 29

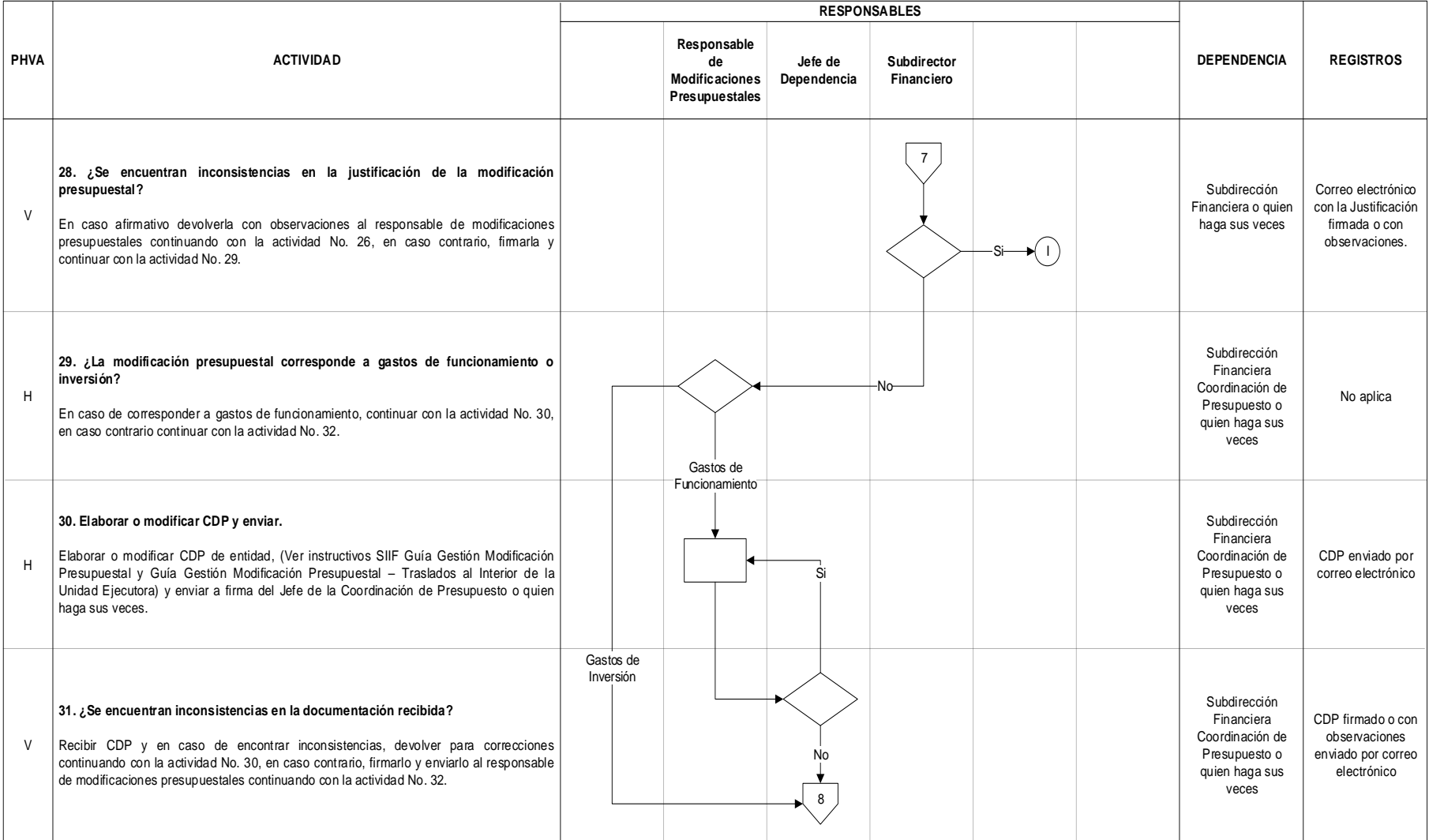

![](_page_12_Picture_7.jpeg)

# DIAN

## **GESTIÓN DE MODIFICACIONES**

### **PR-ADF-0109**

### **Proceso: Administrativo y Financiero Versión 3** Página 14 de 29

![](_page_13_Picture_321.jpeg)

![](_page_13_Picture_7.jpeg)

![](_page_14_Picture_0.jpeg)

### **PR-ADF-0109**

### **Proceso: Administrativo y Financiero Versión 3 Versión 3** Página 15 de 29

![](_page_14_Picture_241.jpeg)

![](_page_14_Picture_7.jpeg)

![](_page_15_Picture_0.jpeg)

### **PR-ADF-0109**

### **Proceso: Administrativo y Financiero Versión 3 Versión 3 Página 16 de 29**

![](_page_15_Picture_255.jpeg)

![](_page_15_Picture_7.jpeg)

# DIAN

## **GESTIÓN DE MODIFICACIONES**

### **PR-ADF-0109**

### **Proceso: Administrativo y Financiero Versión 3** Página 17 de 29

![](_page_16_Picture_326.jpeg)

![](_page_16_Picture_7.jpeg)

![](_page_17_Picture_0.jpeg)

### **PR-ADF-0109**

### **Proceso: Administrativo y Financiero Versión 3** Página 18 de 29

![](_page_17_Picture_264.jpeg)

![](_page_17_Picture_7.jpeg)

# DIAN

## **GESTIÓN DE MODIFICACIONES**

### **PR-ADF-0109**

### **Proceso: Administrativo y Financiero Versión 3** Página 19 de 29

![](_page_18_Picture_298.jpeg)

![](_page_18_Picture_7.jpeg)

![](_page_19_Picture_0.jpeg)

### **PR-ADF-0109**

### **Proceso: Administrativo y Financiero Versión 3** Página 20 de 29

![](_page_19_Picture_223.jpeg)

![](_page_19_Picture_7.jpeg)

![](_page_20_Picture_0.jpeg)

### **PR-ADF-0109**

### **Proceso: Administrativo y Financiero Versión 3 Versión 3 Página 21 de 29**

![](_page_20_Picture_182.jpeg)

![](_page_20_Picture_7.jpeg)

![](_page_21_Picture_0.jpeg)

a l

![](_page_21_Picture_291.jpeg)

![](_page_21_Picture_292.jpeg)

#### **7.4 Salidas**

![](_page_21_Picture_293.jpeg)

**DIAN** 

![](_page_22_Picture_0.jpeg)

۰

![](_page_22_Picture_203.jpeg)

**DIAN** 

![](_page_23_Picture_0.jpeg)

![](_page_23_Picture_192.jpeg)

![](_page_23_Picture_4.jpeg)

![](_page_24_Picture_0.jpeg)

![](_page_24_Picture_268.jpeg)

JIAN

![](_page_25_Picture_0.jpeg)

**Proceso: Administrativo y Financiero Versión 3** Página 26 de 29

### **8. FORMALIZACIÓN Y CONTROL DE CAMBIOS**

![](_page_25_Picture_139.jpeg)

![](_page_25_Picture_8.jpeg)

![](_page_26_Picture_0.jpeg)

![](_page_26_Picture_189.jpeg)

![](_page_26_Picture_190.jpeg)

![](_page_26_Picture_5.jpeg)

![](_page_27_Picture_0.jpeg)

### **PR-ADF-0109**

**Proceso: Administrativo y Financiero Versión 3** Página 28 de 29

### **9. ANEXOS**

#### **Anexo 1**.

Los símbolos definidos para los flujogramas de la DIAN y sus significados son los siguientes:

![](_page_27_Picture_507.jpeg)

![](_page_27_Picture_10.jpeg)

![](_page_28_Picture_0.jpeg)

### **PR-ADF-0109**

#### **Proceso: Administrativo y Financiero Versión 3** Página 29 de 29

#### **Anexo 2.**

Requisitos para Trámites Proyectos de Inversión.

![](_page_28_Picture_50.jpeg)

Subdirección de Gestión de Análisis Operacional

Nota: todos los documentos deben venir en formato PDF, en archivo individual y legibles.

![](_page_28_Picture_11.jpeg)